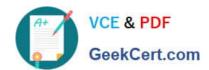

## **ST0-237**<sup>Q&As</sup>

Symantec Data Loss Prevention 12 Technical Assessment

## Pass Symantec ST0-237 Exam with 100% Guarantee

Free Download Real Questions & Answers PDF and VCE file from:

https://www.geekcert.com/st0-237.html

100% Passing Guarantee 100% Money Back Assurance

Following Questions and Answers are all new published by Symantec Official Exam Center

- Instant Download After Purchase
- 100% Money Back Guarantee
- 365 Days Free Update
- 800,000+ Satisfied Customers

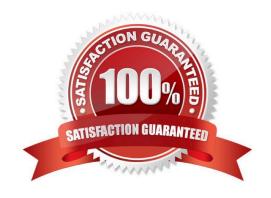

# VCE & PDF GeekCert.com

#### https://www.geekcert.com/st0-237.html

#### 2024 Latest geekcert ST0-237 PDF and VCE dumps Download

#### **QUESTION 1**

Which two currently supported ICAP proxies can Web Prevent work with to inspect, block, and remove HTTPS content? (Select two.)

- A. Bluecoat
- B. Webwasher
- C. Microsoft ISA
- D. Squid
- E. Ironport S-series

Correct Answer: AB

#### **QUESTION 2**

What should a Data Loss Prevention administrator do when the license file expires?

- A. enter a new license key to update the license file
- B. reference a new license file on the System Settings page
- C. overwrite the expired license key
- D. enter a new license file on the Advanced Settings page

Correct Answer: B

#### **QUESTION 3**

Which System Administration page will display a list of the system servers as well as recent error-level and warning-level system events?

- A. System > Servers > Events
- B. System > Servers > Overview
- C. System > Settings > General
- D. System > Servers > Alerts

Correct Answer: B

#### **QUESTION 4**

How can a user monitor compliance to policies?

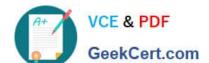

### https://www.geekcert.com/st0-237.html

2024 Latest geekcert ST0-237 PDF and VCE dumps Download

|  | statements |
|--|------------|
|  |            |
|  |            |

B. via questions

C. via regulations

D. via frameworks

Correct Answer: A

#### **QUESTION 5**

Which command will you use to display all the disk groups that are currently imported on the system?

- A. vxdg import
- B. vdisk dglist
- C. vxvm dg list
- D. vxdg list

Correct Answer: D

ST0-237 PDF Dumps

ST0-237 Study Guide

ST0-237 Braindumps